**Giannis Koutsou**

**Computational based Science and Technology Research Center (CaSToRC) The Cyprus Institute**

**Lattice Practices 2012, 10th October 2012, Zeuthen**

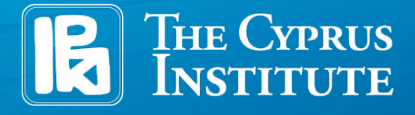

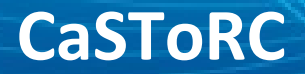

# **Objectives**

### ● **Understand/Expect performance**

- Performance models
- Connection to hardware specifications
- **Measure performance**
- **Improve performance (optimization)**
	- Single-core optimizations
		- Vectorization
	- Parallelization
		- Shared-memory (i.e. thread-level)
		- Distributed memory (i.e. message passing)

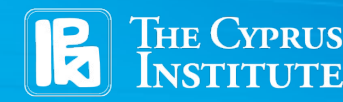

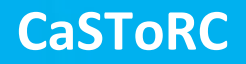

### ● **Machine characteristics which influence performance**

- Memory hierarchy
- Floating-point rate
- Bandwidths

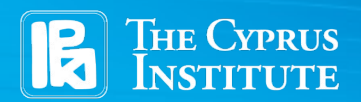

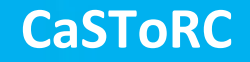

### **Machine characteristics which influence performance**

- Memory hierarchy
- Floating-point rate
- Bandwidths
- **Simple model**
	- R: register file
	- M: memory
	- $-$  β<sub>F</sub>: Floating point rate
	- $\bm{\beta}_{\mathsf{M}}$ : Memory bandwidth

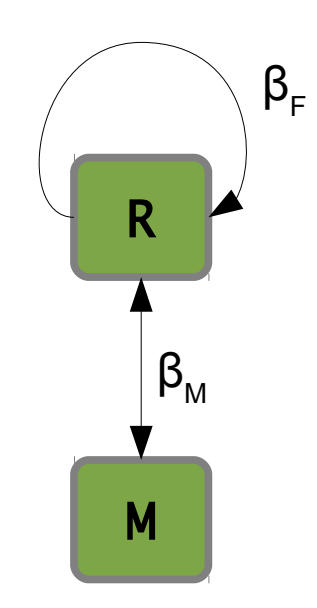

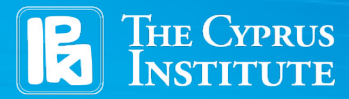

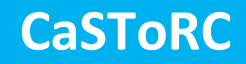

#### ● **Machine characteristics which influence performance**

- Memory hierarchy
- Floating-point rate
- Bandwidths

#### **Simple model**

- R: register file
- C: cache
- M: memory
- $-\beta$ <sub>F</sub>: Floating point rate
- $\boldsymbol{\beta}_{\sf M}$ : Memory-to-cache bandwidth
- $-$  β<sub>c</sub>: Cache-to-register file bandwidth

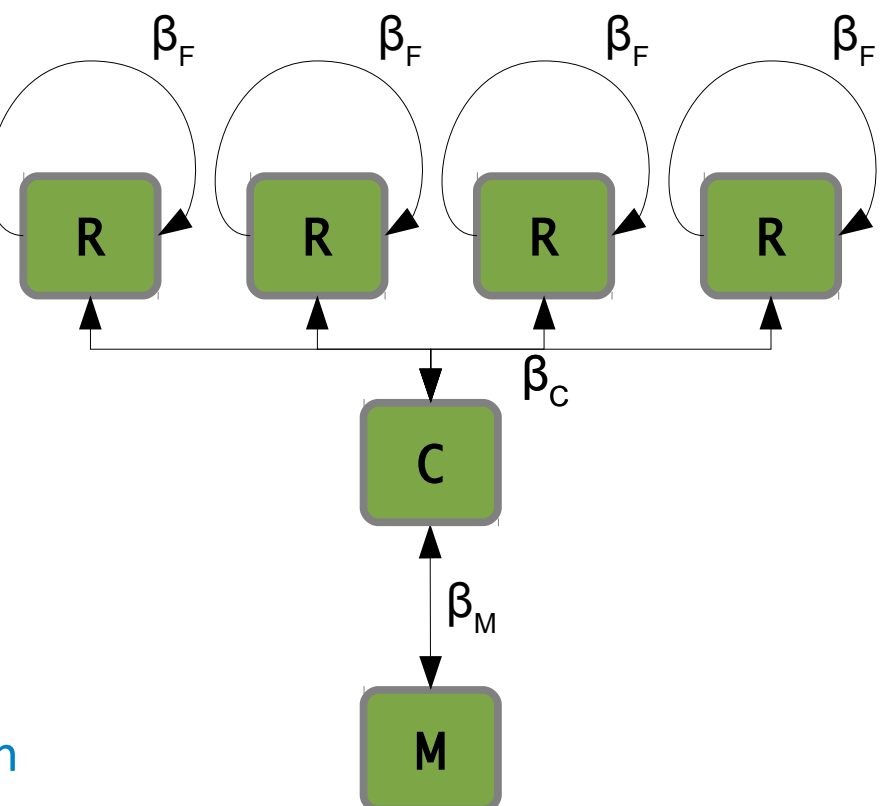

**CaSToRC**

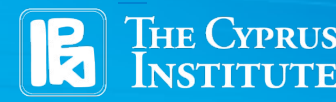

● **Simple model for completion of a kernel** *k* **with on a hardware sub module** *x***, with through-put** *β x*

$$
t_x^k = \frac{I_x^k}{\beta_x}
$$

- **Example, double precision**  $y[:$   $\in$   $a * x[:$   $]+$   $y[:$ 
	- Floating-point: 2 per element
	- Memory transfers:  $2 \text{ in } + 1 \text{ out } = 3*8 = 24 \text{ bytes per element}$
	- Assume hardware with  $β_F = 12$  Gflop/s and  $β_M = 24$  Gbyte/s
	- $\rm t_{\rm rp}$ = 1/6 ns per element
	- $-$  t<sub>MT</sub>=1 ns per element

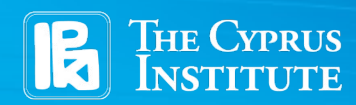

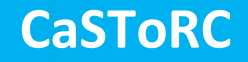

● **Simple model for completion of a kernel** *k* **with on a hardware sub module** *x***, with through-put** *β x*

$$
t_x^k = \frac{I_x^k}{\beta_x}
$$

- **Example, double precision**  $y[:$   $\leftarrow$   $a * x[:$   $\leftarrow$   $y[:$ 
	- $\rm t_{\rm FP}$ = 1/6 ns per element
	- $\rm{t_{\scriptscriptstyle MT}}$ = 1 ns per element
	- Assuming perfect overlap, execution time is the largest,
		- i.e. 1 ns per element

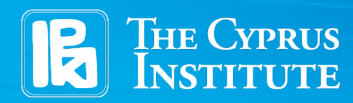

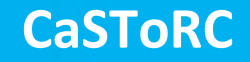

# **Measuring performance**

- **For the examples here:**
	- **We know** *I x*  **for given kernel**
	- **We only measure** *wall clock time*

### ● **Alternatively**

– **Read performance counter registers directly (e.g. via the PAPI library), not covered here**

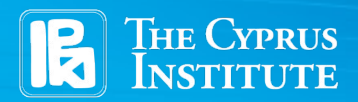

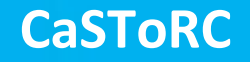

# **Measuring performance**

### ● **Reproducibility**

- **Typically performance measurements "jitter"**
- **Strictly speaking, one should repeat performance measurement to perform a statistical analysis**
- **And perform many iterations of the same kernel and obtain an average time**

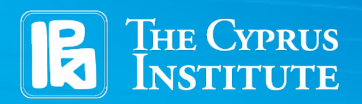

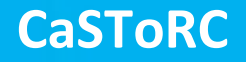

# **Measuring performance**

- **Typical time-scales**
	- **Typical clock-rate O(1) GHz, or one cycle per ns**
	- **Typical bandwidths O(10) Gbyte/s**
	- **Clock granularity**
		- **Here we'll use** gettimeofday()
		- **Returns seconds and microseconds since fixed time (the Epoc)**
		- **Granularity of microseconds → O(seconds) benchmark runs for reliable measurements**

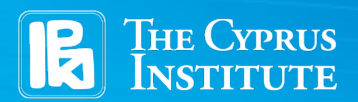

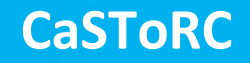

- **Here we will talk about optimization on x86 architectures, though most of the items can be generalized to other architectures**
- **We will cover:**
	- **Single-core optimizations (vectorization)**
	- **Multi-core parallelization (OpenMP)**
	- **Some general info on the Message Passing Interface**

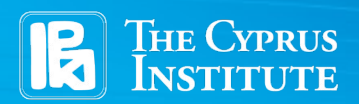

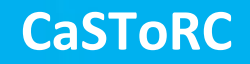

#### ● **Vectorization**

- **Most processor architectures have some vector extensions for vectorized math operations**
- **E.g. SSE (Intel), Altivec (PowerPC), QPX (BlueGene/Q) etc.**
- **Single Instruction Multiple Data (SIMD) operations**
	- **One instruction is performed on vectors of data**
- **SSE3,4 supports 128-bit wide vectors**
	- **2 double-precision numbers**
	- **4 single-precision numbers**
- **SSE3,4 through-put: 1 multiply-then-add (madd) per cycle,**

**β**<sub>FP</sub> = 4 DP flops per cycle or 8 SP flops per cycle

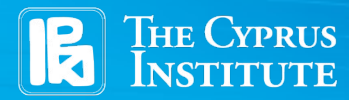

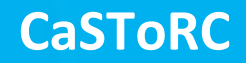

- **"Auto-vectorization" of compilers usually inadequate for complex numbers**
- **Assume double precision complex multiplication:**

 $c = a*b \Rightarrow c.in = a.re*b.in + a.in*b.re$  $c. re = a. re * b. re - a. im * b. im$ 

- **If** a **and** b **are stored as** [re, im] **in DP SSE registers vectorization can become rather non-trivial**
- **In such cases it is useful to perform schedule analysis**

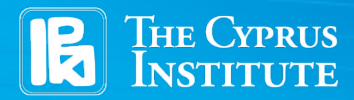

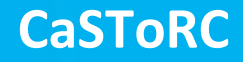

## **Schedule analysis: SSE vectorization**

- $c,re = a,re*b,re a.in*b.in$
- $c.in = a.re*b.in + a.in*b.re$

- 3 load/stores
- 5 integer ops (move/shuffle)
- 3 floating point ops
- ra  $-1d$  a
- $rb 1d$  b.
- $r3 \leftarrow \text{movdup } ra$
- $r4 \leftarrow \text{movd } ra$
- $r4 \leftarrow$  shuf r4
- $r3 \leftarrow \text{mul } r3$ , rb
- $r4 \leftarrow \text{mul } r4$ , rb
- $r3 \leftarrow shuf r3$
- $r3 \leftarrow x$ or  $r3$ , siq
- $r3 \leftarrow add \; r3, \; r4$
- $c \leftarrow$  store r3

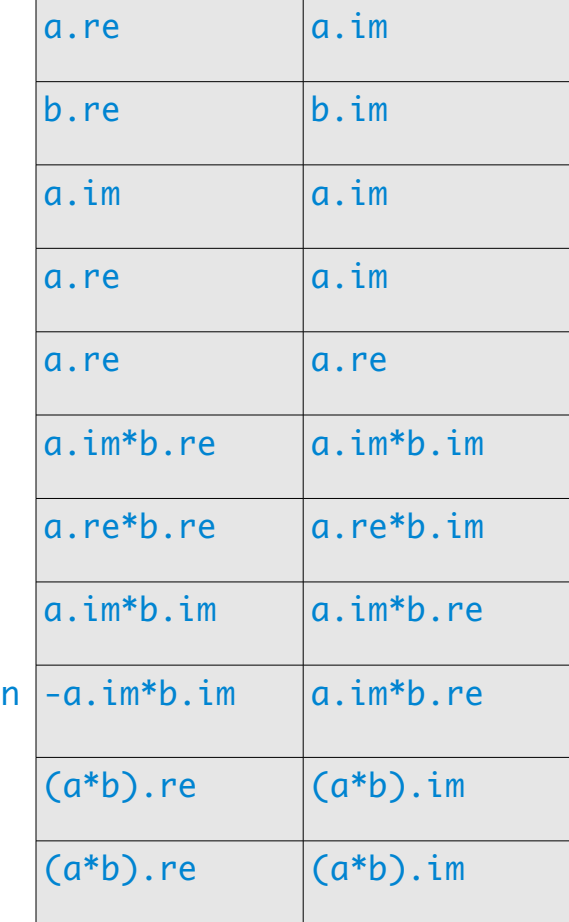

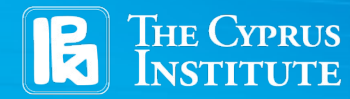

#### **CaSToRC**

### ● **Vectorization: Intel with gcc**

- **Compiler provides "Intrinsics", i.e. functions and types used to manipulate vector registers and issue vector instructions**
- **Avoids the need to write inline assembly**
- **Allows compiler certain chances of optimization**
- **More portable than inline assembly**

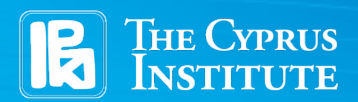

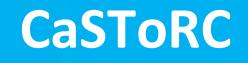

- **Vectorization: Intel with gcc** #include <xmmintrin.h>
	- **Intrinsic types, can be initialized like structures**

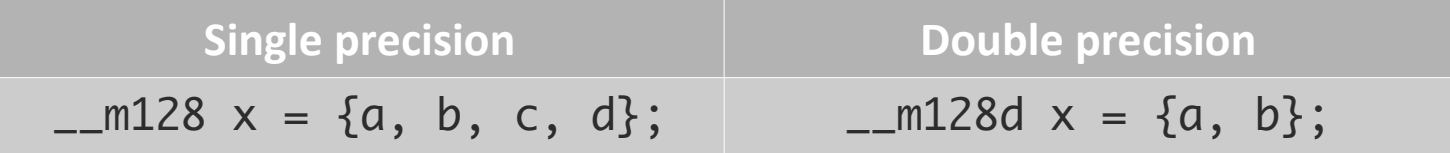

– **Memory loaded in SSE registers must be 16-byte aligned**

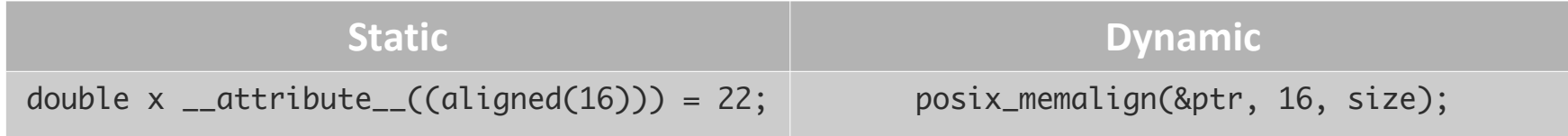

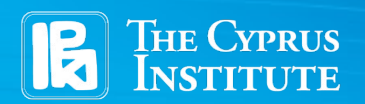

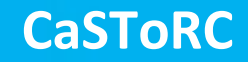

#### ● **Vectorization**

– Loading, storing, multiply, add

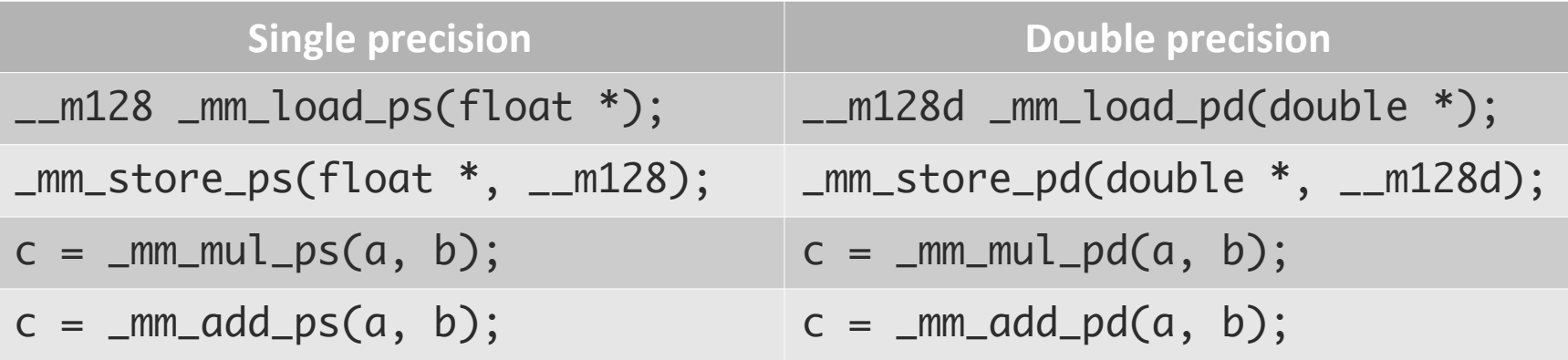

- Note: there is no explicit "madd" intrinsic (or assembly op-code)
- You can hint for a "madd" by interchanging "mul" and "add"

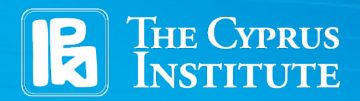

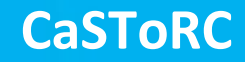

### ● **Vectorization**

– Shuffle operations

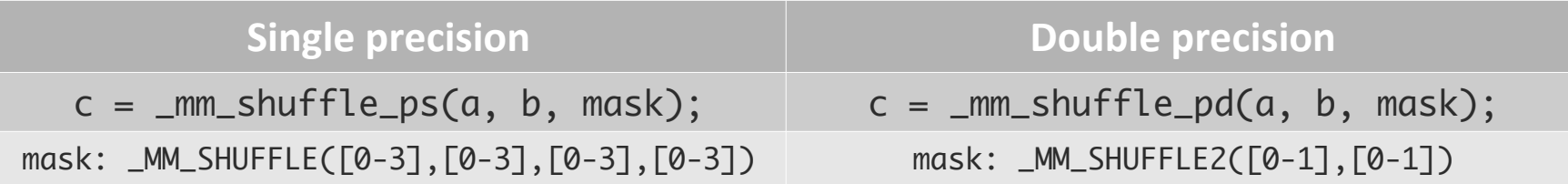

– Instead of a mask, you can use the available macros "\_MM\_SHUFFLE" and "\_MM\_SHUFFLE2" readily

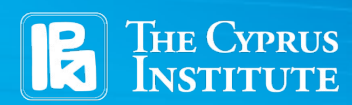

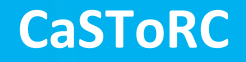

**c = a \* b (DP, complex)**

 $\_m128d$  register ra =  ${a.re, a.in};$ 

 $\_m128d$  register rb = {b.re, b.im};

 $\_m128d$  register si =  ${-1, 1}$ ;

\_\_m128d register r3 = \_mm\_shuffle\_pd(ra, ra, \_MM\_SHUFFLE2(0,0));

 $\_m128d$  register r4 =  $\_mm\_shuffle\_pd(ra, ra, \_MM\_SHUFFLE2(1,1));$ 

```
r3 = \text{mm\_mul\_pd}(r3, rb);
```

```
r4 = \text{mm\_mul\_pd}(r4, rb);
```

```
r3 = \text{mm\_shuffle\_pd}(r3, r3, \text{MM\_SHUFFLE2}(0,1));
```

```
r3 = \text{mm\_mul\_pd}(r3, \text{si});
```

```
r3 = \text{mm\_add\_pd}(r3, r4);
```
\_mm\_store\_pd(&c, r3);

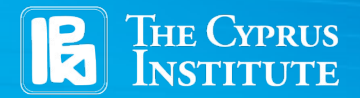

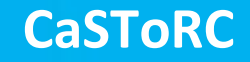

- **Essential to take advantage of today's multi-core systems**
- **Two main distinctions:**
	- **Shared memory model**
		- **Processing elements share a common memory address space**
		- **E.g. multiple cores sharing the same RAM**
	- **Distributed memory model**
		- **Memory is distributed and sharing of data is done via communication**
		- **E.g. nodes in a cluster**

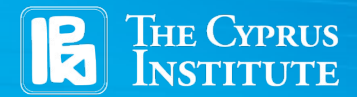

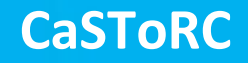

### ● **OpenMP**

- **Shared-memory model**
- **Allows for fast parallelization on-node**
- **Can define private and shared data**
- **Need to be careful when more than one thread accesses (writes) to same location**

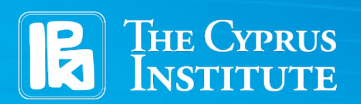

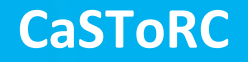

- **OpenMP parallelization**
	- **Simple pragma-based parallelization**
	- **Fork / Join model**

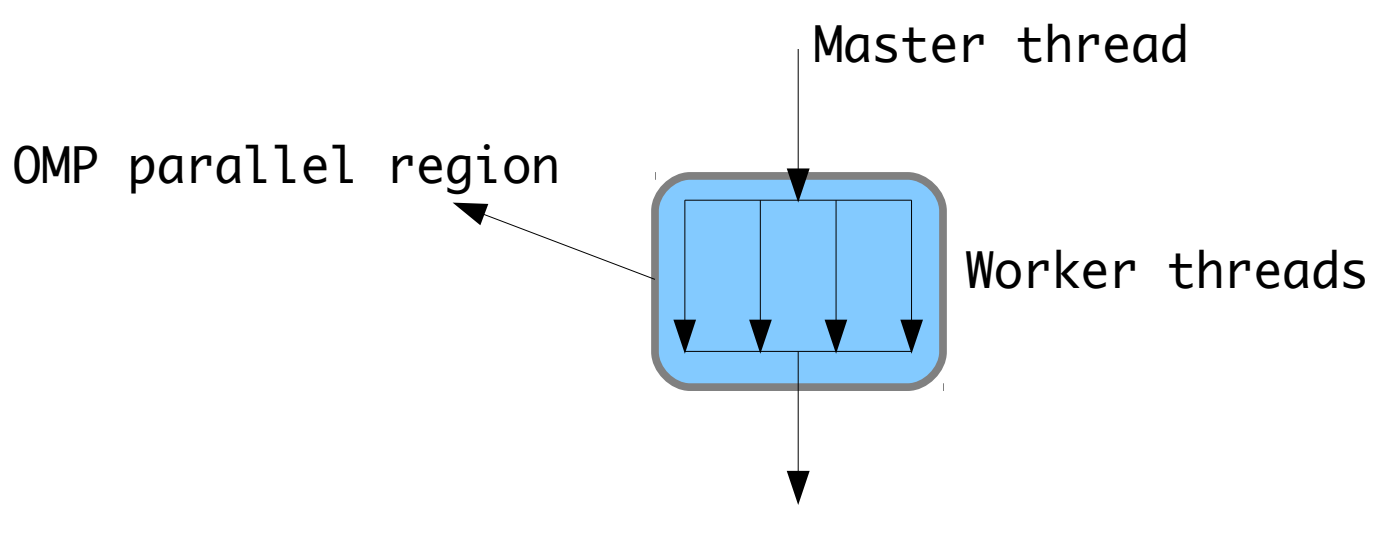

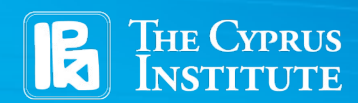

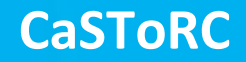

### ● **OpenMP - parallelization**

#### – **Works well for simple loops**

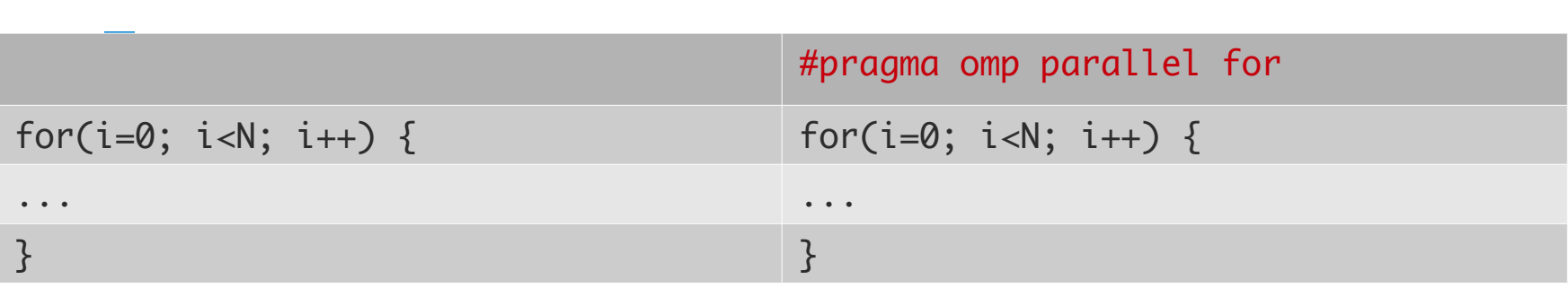

- **With GCC, add** -fopenmp **to compiler arguments**
- **Control of number of threads**
	- **Run-time env. variable:** OMP\_NUM\_THREADS

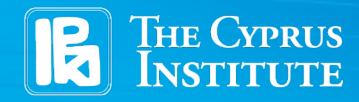

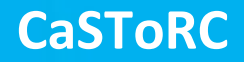

### ● **OpenMP - functions**

#### – **Two important OpenMP functions**

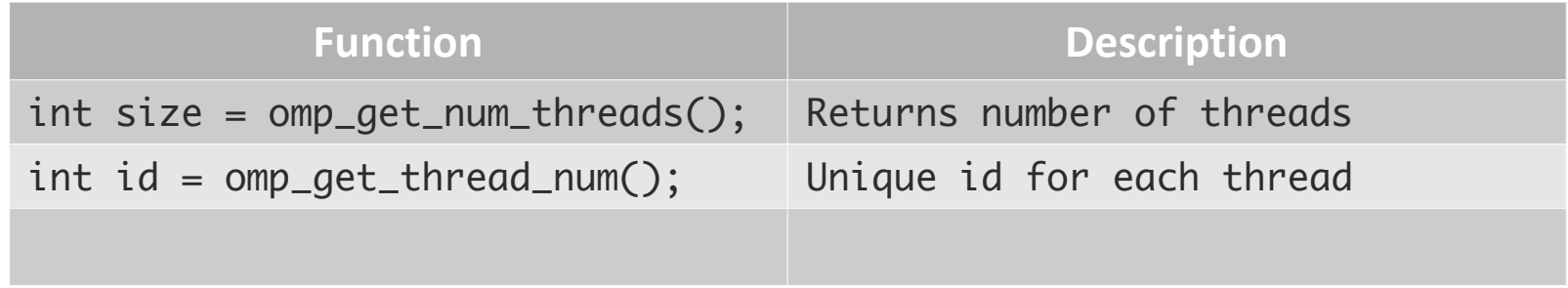

● **More at** openmp.org

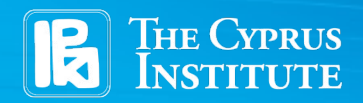

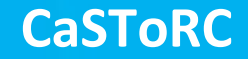

### ● **The Message Passing Interface**

- MPI: An Application Programmer Interface (API)
- A *de facto* standard for programming distributed memory systems
- Current specification is version 2 (MPI-2)
- Several free (open) implementations, e.g.:
	- Mvapich(2)
	- OpenMPI

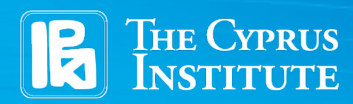

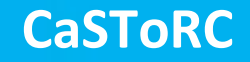

# **The Library**

### ● **Includes**

– Function definitions, types, constants and macros for the MPI library are included in a single include file:

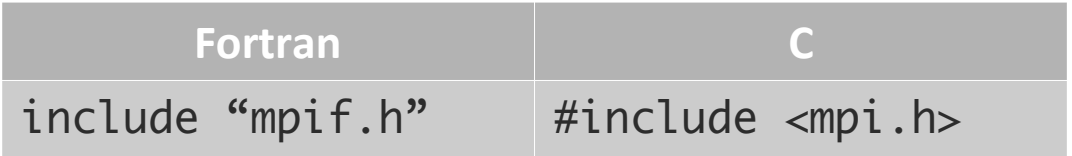

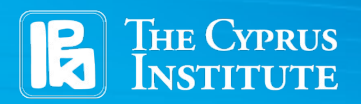

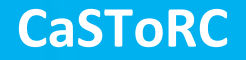

# **The Library**

### ● **Compiling**

– Compiling and linking is made easy with a wrappercompiler which most implementations provide. Invocation is usually via:

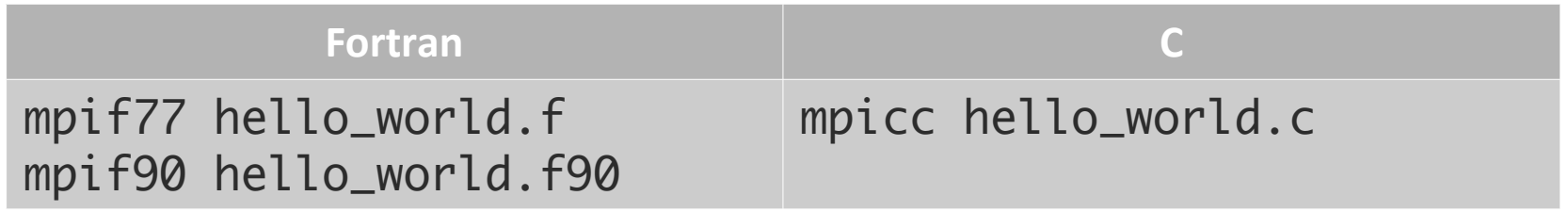

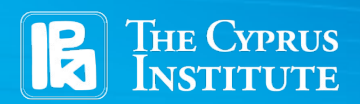

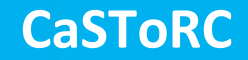

## **Runtime**

### ● **Running**

– Running an MPI program is usually done via the mpirun or mpiexec wrapper scripts, which take care of initializing the appropriate environment for the parallel run:

**Fortran and C**

mpirun -np 2 ./a.out

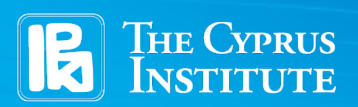

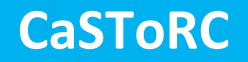

## **Basic concepts**

### ● **The distributed memory model**

- Invocation of mpirun will run multiple instances of the *same* program in parallel
- Without calls to MPI, all parallel instances will, ideally, run and terminate identically
- With calls to MPI, one can:
	- Differentiate between parallel instances (i.e., give each instance, or *process,* a unique ID)
	- Synchronize processes
	- Send messages between processes

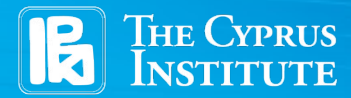

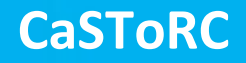

## **Basics**

### ● **Initialization**

– All MPI programs must begin with a call to MPI\_Init() and close with a call to MPI\_Finalize().

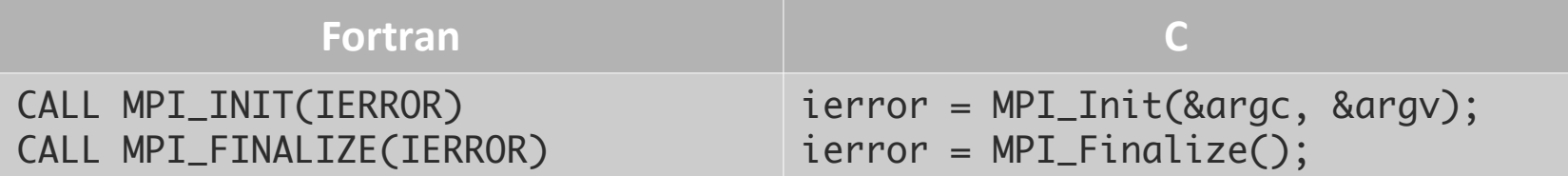

- In C the return value is always an integer error-code
- Not invoking MPI\_Finalize() at the end may raise an error
- In C, the command line arguments must be passed to MPI\_Init().

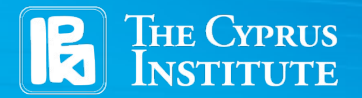

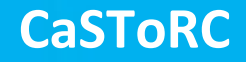

## **Basics**

### ● **Size and rank**

– Get how many processes are running in a given *communicator*, and the rank of the calling process within that communicator.

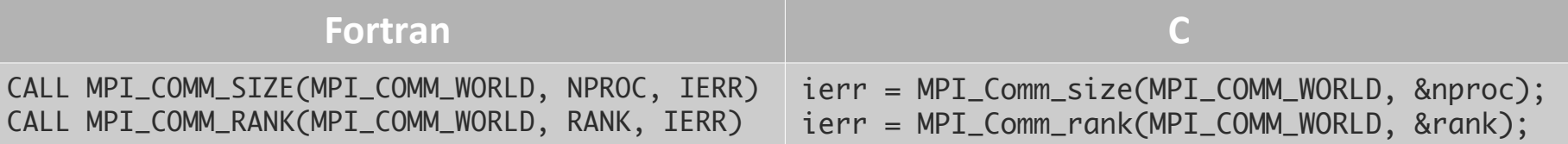

- The communicator MPI\_COMM\_WORLD is set to contain all processes available, after invocation of MPI\_Init()
- The integer nproc will be the number of processes within the communicator (should be the same as what was specified with mpirun)
- Here, MPI\_Comm\_rank() is our first example where an MPI function gives a different result depending on the calling process. rank will be the rank of the calling process within the communicator: a number from 0 to nproc-1.

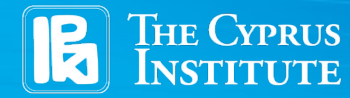

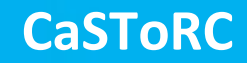

## **Basics**

### ● **Reduction**

– Perform an operation over data on all processes and store the result in one process

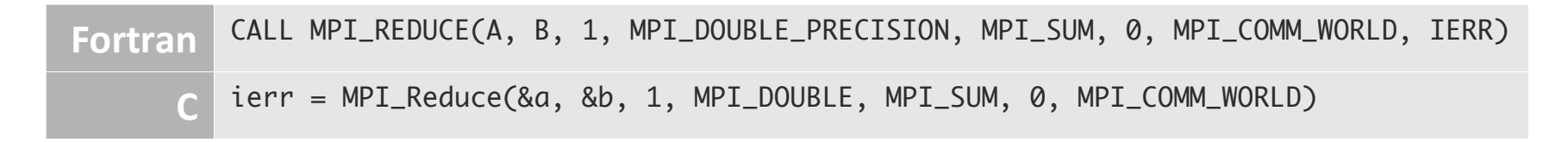

- Perform a sum over the double-precision variable a over all processes and place the result into b on process 0.
- The fifth argument (MPI\_SUM) is an MPI handle to the operation (can e.g. be sum, prod, sub, or, etc.)

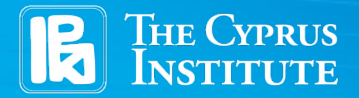

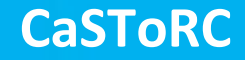

# **Putting it all together**

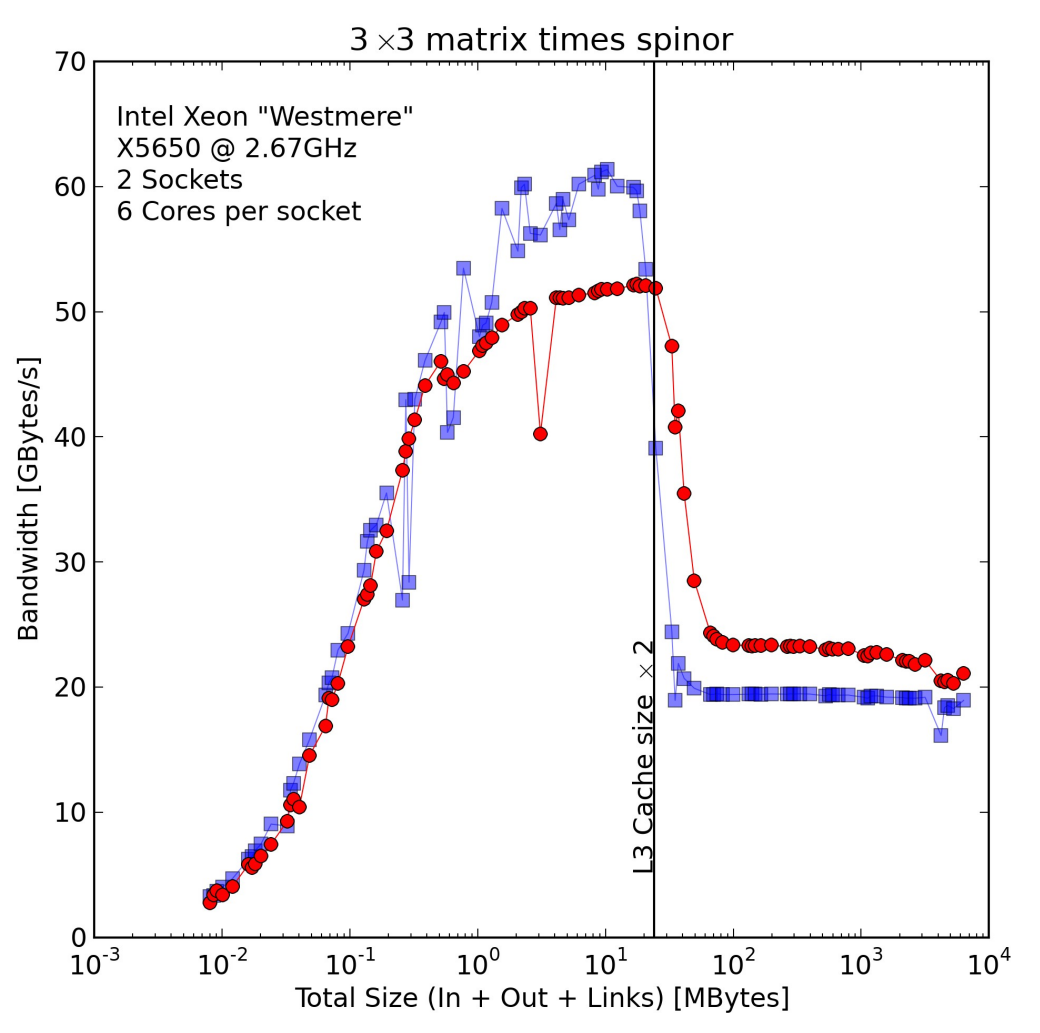

- Kernel: array of 3x3 complex times array of 3x4 complex
- Kernel is 0.5 Flops/Byte, meaning a BW-bound on a single node
- Kernel is OpenMP parallelized
- Blue for non-vectorized, red for vectorized
- Better saturation of BW (and thus FP) with vectorized instructions

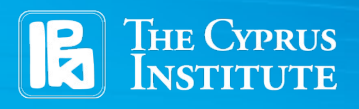

#### **CaSToRC**

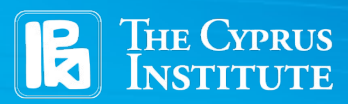

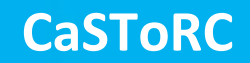

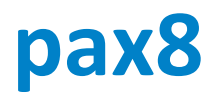

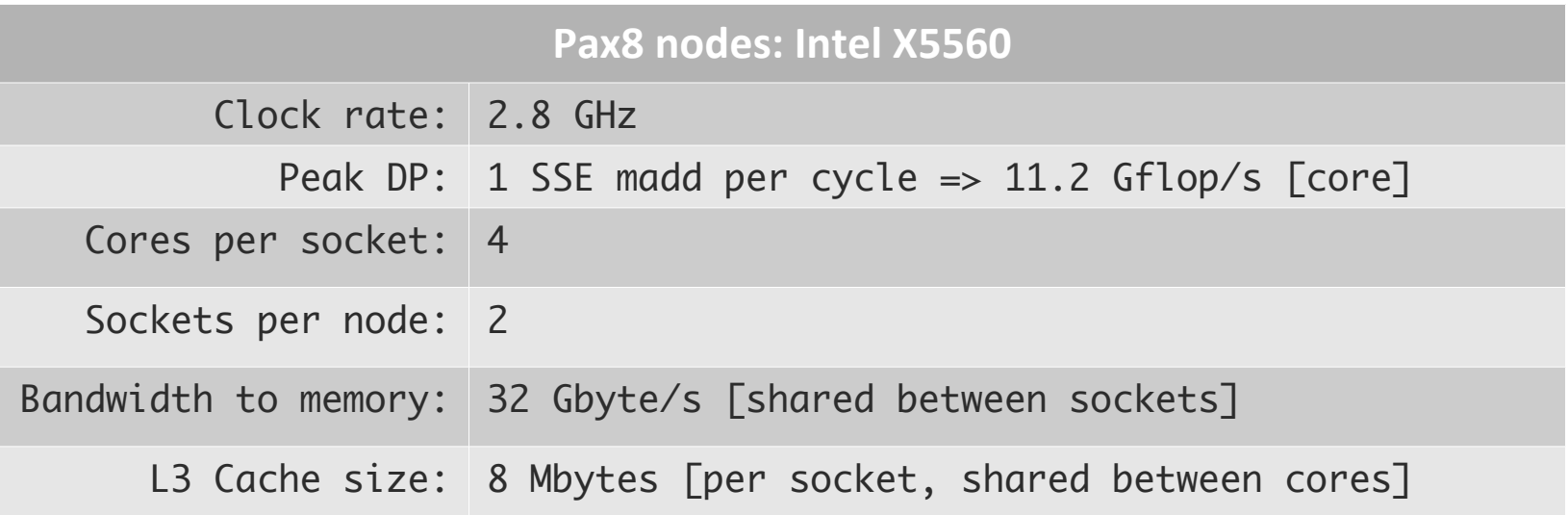

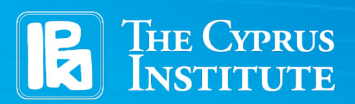

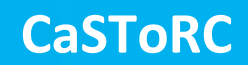

- **There are 6 exercises, under directories: Ex1, Ex2, …, Ex6**
- **The source files for each exercise are incomplete. Look for "**TODO" **tags in the comments for instructions on what to do**
- **Ex1 Ex3 deals with a complex zaxpy operation**
- **Ex4 Ex6 deals with a gauge-times-spinor operation**

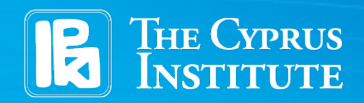

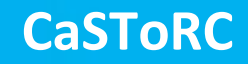

- **Ex1 has an (unoptimized) zaxpy operation set-up**
	- $-$  zaxpy: complex  $y \leftarrow a^*x+y$
- **The makefile will make both a double precision and single precision binary for you**
	- $-$ main: double precision binary
	- $-maint:$  single precision binary
- **You need to:**
	- $-$  Place calls to stop\_watch(), defined in utils. [ch] to time the spinor\_zaxpy() function
	- Report the right bandwidth sustained in the printf statement

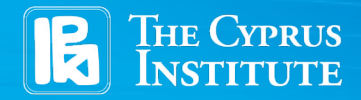

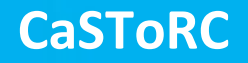

- **If you believe you have corrected the code**
	- Compile by invoking `make`
	- Run the script: ./run.sh
- **The script runs the benchmark for various combinations of array sizes and repetitions, both for SP and DP**
- **The results are stored in** zaxpy.dat **and can be plotted using gnuplot and the file** zaxpy.gpl

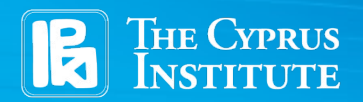

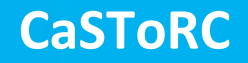

- **Ex2 contains the same files as Ex1**
- spinor\_zaxpy.c **has been modified**
	- Read the comments carefully
	- You need to write the main loop-body for vectorizing the single precision and double precision zaxpy operation
	- You may follow the schedule given to you in the comments
- **Once done, compile and run as before**

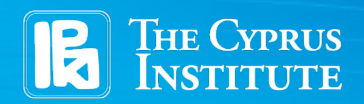

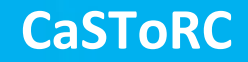

- **Ex3 follows Ex2**
- **Here, you need to modify** spinor\_zaxpy.c **to parallelize the loop with OpenMP**
- **You also need to modify the Makefile to add the appropriate compiler flags**
- **You can run again as before. You may also change the number of OMP threads from inside the script**

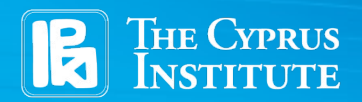

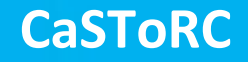

- **Ex4 is similar to the previous exercises in structure**
- **The kernel being measured now is the multiplication of an array of 3x3 matrices times a spinor:**

$$
\psi_{\mu}^{a}(x) \leftarrow u^{ab}(x) \chi_{\mu}^{b}(x)
$$

- **In Ex4, an unoptimized version of this kernal is set-up (only double precision)**
- **You need to count the bytes read/written per site and the floating point operations per site and report these in the**  printf **statement in** main.c
- **Again, you can run and plot as in the previous exercises**

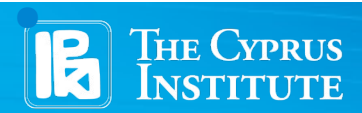

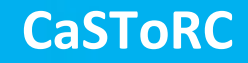

- **Ex5 is an extension of Ex4**
- **OMP pragmas have been added to parallelize the loop over the vector length**
- **A function** mul\_su3\_spinor\_intrins() **has been added to** mul\_su3\_spinor.c
	- This new function contains an incomplete vectorized version of the matrix-vector multiplication
	- You need to understand how the vectorization is being done and complete the function

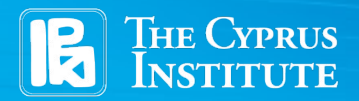

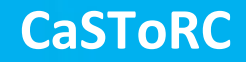

- **The main program compares the result of the vectorized function with the non-optimized one**
- **If correct, you should see diffs not larger than 10-32 when running the program**
- **As before, you can run and plot the timings as a function of the vector length**

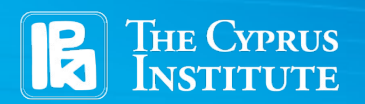

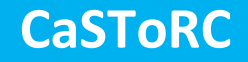

- **Ex6 builds upon Ex5**
- **The code here demonstrates a minimal MPIparallelized program**
- **You need to calculate the bandwidth and flop-rate to be reported in** printf
- **You need to also sum over MPI processes the kernel timings to obtain an average**
- **You can run and plot the data as before**
- **Note how** run.sh **is set-up. You can experiment with different numbers of omp threads-per-process**

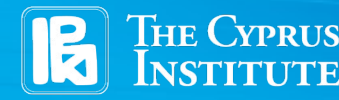

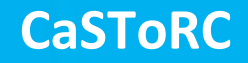